**Описание опыта работы** 

# **учителя начальных классов высшей квалификационной категории МБОУ «Шеинская СОШ-И им. М.Н Анисимова» Сунтарского муниципального района**  *Фёдоровой Саргыланы Илларионовны*

## **ТЕМА ОПЫТА:**

*Методические рекомендации «Использование информационно – коммуникационных технологий на уроках русского языка в начальной школе»*

## *ИНФОРМАЦИОННО-СПРАВОЧНЫЕ СВЕДЕНИЯ ОБ ОПЫТЕ.*

**Тема опыта:** Методические рекомендации

«Использование информационно – коммуникационных технологий на уроках русского в начальной школе»

**Автор опыта:** Фёдорова Саргылана Илларионовна

**Место функционирования опыта**: 678276,село Шея, Муниципальное бюджетное образовательное учреждение «Шеинская СОШ-И им. М.Н. Анисимова» Сунтарского муниципального района. Телефон: 84113529240

## **Длительность функционирования опыта:**

опыт начал формироваться с 2011 года. Действует 4года**.**

**Материалы, представляющие опыт**: описание опыта и приложения.

## **Методические рекомендации**

«Использование информационно – коммуникационных технологий на уроках русского языка в начальной школе»

1

 Данная работа посвящена проблеме использованияинформационно – коммуникационных технологий на уроках русского языка в начальной школе. Работа предназначена для учителей начальных классов, реализующих программу по русскому языку в соответствии с Федеральными государственными образовательными стандартами. Методические рекомендации разработаны на основе педагогического опыта учителя начальных классов на протяжении 4 лет. Данные рекомендации могут быть использованы учителями начальных классов, воспитателями группы продлённого дня, а также во внеурочной деятельности.

## **Оглавление**

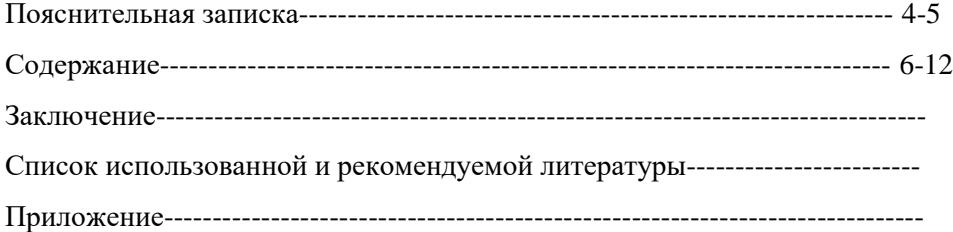

### **Пояснительная записка**

Стремительное развитие информационных и коммуникативных технологий является одним из факторов, определяющим вектор развития мирового сообщества XXI века. Цивилизация неуклонно движется к построению информационного общества, где решающую роль играют информация и научные знания. Мы видим, что за последние годы произошло коренное изменение роли и места персональных компьютеров и информационных технологий в жизни общества. Без них уже невозможно представить современного человека. Всё шире используются информационные технологии и в образовательном процессе, поэтому информационно-коммуникационная компетентность педагога, его способность решать профессиональные педагогические задачи с привлечением ИКТ, становится важной составляющей его профессионализма. Русский язык – это один из тех предметов, в котором использование ИКТ может активизировать все виды учебной деятельности: изучение нового материала, подготовка и проверка домашнего задания, самостоятельная работа, проверочные и контрольные работы, внеклассная работа, работа, при творческая работа. На базе использования ИКТ многие методические цели могут быть реализованы более эффективно, что позволяет подготовить учеников начальной школы, хорошо владеющих компьютерными технологиями, способных быстро ориентироваться в обстановке, мыслить самостоятельно и свободных от стереотипов. Применение этих технологий в обучении математике объясняется также необходимостью решения проблемы поиска путей и средств активизации познавательного интереса учащихся, развития их творческих способностей, стимуляции умственной деятельности.

## **Основная часть**

 Современный ребёнок живёт в мире электронной культуры. Первоклассник, впервые переступив порог школы, попадает в мир знаний, где ему предстоит открывать много неизвестного, искать оригинальные, нестандартные решения в различных видах деятельности.

 Формирование творческой личности, готовой к жизни в высокотехнологичном конкурентном мире - одна из главных задач образования. Основная цель обучения в начальной школе - научить каждого ребенка за короткий промежуток времени осваивать, преобразовывать и использовать в практической деятельности огромные объёмы информации.

Признавая урок в качестве основной формы обучения, мы постоянно ищем пути его дальнейшего совершенствования.

 Из опыта моей работы можно сделать вывод, что в начале учебного года первоклассники на уроках пассивны, мало кто из ребят проявляет интерес к учению, что влияет на усвоение учебного материала. Передо мной стал вопрос: как сделать урок интересным, увлекательным и добиться того, чтобы дети хорошо и прочно усваивали материал.

Возникла необходимость в новой модели обучения, построенной на основе современных информационных технологий, реализующей принципы личностно-ориентированного образования. Информационно - коммуникационные технологии, рассматриваемые как один из компонентов целостной системы обучения, не только облегчают доступ к информации, открывают возможности вариативности учебной деятельности, но и позволяют по-новому организовать взаимодействие всех субъектов обучения, построить образовательную систему, в которой обучающийся был бы активным и равноправным участником. Внедрение новых информационных технологий в учебный процесс позволяет активизировать процесс обучения, реализовать идеи развивающего обучения, повысить темп урока, увеличить объем работы обучающихся. Учёными доказано, что использование информационно - коммуникационных технологий позволяет погрузиться в другой мир, увидеть его своими глазами.

Передо мной стоит задача - обучать детей таким образом, чтобы они могли быстро и пластично реагировать на изменяющиеся условия, были способны обнаруживать новые проблемы и задачи, находить пути их решения. Достичь хорошего результата в выполнении этой задачи можно в условиях реализации инновационного подхода в обучении, обеспечивающего переход на продуктивно-творческий уровень при помощи разнообразных технологий, включая информационно - коммуникационные.

### Актуальность

Использование информационных и коммуникационных технологий в учебном процессе проблемой современного ШКОЛЬНОГО образования. является актуальной Применение информационных технологий в обучении основывается на данных физиологии человека: в памяти человека остается 1/4 часть услышанного материала, 1/3 часть увиденного, 1/2 часть увиденного и услышанного, 3/4 части материала, если ученик принимает активное участие в процессе.

Поэтому развивать информационную культуру необходимо с начальной школы, ведь начальная школа - это фундамент образования, от того каким будет этот фундамент, зависит дальнейшая успешность ученика, а затем и выпускника в современном мире, который будет жить и трудиться в нынешнем тысячелетии в современном обшестве. Он должен уметь самостоятельно, активно действовать, принимать решения, гибко адаптироваться к изменяющимся условиям жизни. Это требование сегодняшнего дня и бесспорное условие достижения высокого качества образования.

Цель моей работы - описать конкретные приёмы использования информационно коммуникационных технологий на уроках русского языка в начальной школе.

Информационно-коммуникационные технологии можно использовать для обучения русского языка в различных форматах: использование тренировочных программ; диагностических и контролирующих материалов; выполнение домашних самостоятельных и творческих заданий; использование компьютера для вычислений, использование программ, имитирующих опыты и практические работы: использование информационно-справочных программ.

Несмотря ни на что, учитель – основное действующее лицо на уроке. Поэтому компьютер и мультимедийные средства надо рассматривать как инструмент обучения. Помощь от этого инструмента существенна.

инструмент обучения. Помощь от этого инструмента существенна.

## **ИСПОЛЬЗОВАНИЕ ИНФОРМАЦИОННО - КОММУНИКАЦИОННЫХ ТЕХНОЛОГИЙ НА УРОКАХ РУССКОГО ЯЗЫКА В НАЧАЛЬНОЙ ШКОЛЕ**

Внедрение мною информационно - коммуникационных технологий осуществляется по следующим направлениям:

- создание презентаций к уроку;
- использование тестов, тренажёров;
- работа с ресурсами Интернет; ЦОРами
- работа с триггерами;
- использование интерактивной приставки MimioTeach
- использование DVD дисков

## **Создание презентаций к уроку**

Одной из наиболее удачных форм подготовки и представления учебного материала к урокам в начальной школе является создание мультимедийных презентаций. Что такое презентация?

«Презентация» - переводится с английского как «представление». Мультимедийные презентации - это удобный и эффектный способ представления информации с помощью компьютерных программ. Он сочетает в себе динамику, звук и изображение, т.е. те факторы, которые наиболее долго удерживают внимание ребенка.

Одновременное воздействие на два важнейших органа восприятия (слух и зрение) позволяют достичь гораздо большего эффекта. Человек запоминает 20% услышанного и 30% увиденного, и более 50% того, что он видит и слышит одновременно. Таким образом, облегчение процесса восприятия и запоминания информации с помощью ярких образов - это основа любой современной презентации.

Более того, презентация дает возможность учителю самостоятельно скомпоновать учебный материал исходя из особенностей конкретного класса

и темы, что позволяет построить урок так, чтобы добиться максимального учебного эффекта. Презентация даёт мне возможность проявить творчество, индивидуальность, избежать формального подхода к проведению уроков. Она обеспечивает учителю возможность для информационной поддержки; иллюстрирования; расширения образовательного пространства урока. Благодаря презентациям, дети, которые обычно не отличались высокой активностью на уроках, стали активно высказывать свое мнение и рассуждать.

## Использование компьютерных тестов, тренажёров

Для контроля знаний использую компьютерные тесты, которые повышают эффективность учебного процесса, активизирует познавательную деятельность школьников. Компьютерное тестирование позволяет анализировать и фиксировать результат проделанной работы и реализовать связанные с ответом алгоритмы. Компьютерные тесты позволяют сразу же выявить свои недоработки по той или иной теме. Применение на уроке компьютерных тестов, проверочных игровых работ, позволит учителю за короткое время получать объективную картину уровня усвоения изучаемого материала и своевременно его скорректировать.

Тренажер можно использовать при первичном закреплении, при контроле знаний практически по всем темам. Выполнив задание с ошибкой, дети могут еще раз вернуться к теоретическому материалу, правилу, прочитать его, лучше осознать.

## Работа с ресурсами Интернет, ЦОРами

Интернет - новое информационное явление. Глобальная компьютерная сеть для образовательного процесса - мощный инструмент, который должен органично вписаться и в предметы образовательных областей.

Работа с сетью Интернет развивает уверенность, позволяет чувствовать себя частью большого реального мира, подстегивает любознательность, развивает коммуникативные качества, позволяет разнообразить виды деятельности на уроке.

Немаловажную роль в образовательном процессе играют образовательные Интернет ресурсы:

- курсы, программы и электронные учебники, предназначенные для самообразования. (Например: intuit.ru. runetica.com)

- обучающие олимпиады, викторины, on-line и off-line тесты. (Например: certifications.ru)

- методические объединения учителей. (Например: festival.1september.ru)

- виртуальные библиотеки (Например: www.gpntb.ru)

- электронная детская энциклопедия «Кирилл и Мефодий»;

С помощью мультимедийног проектора удобно демонстрировать слайды, созданные в программе Microsoft Power Point. Необычайно интересна работа с использованием этой программы, которая приводит к целому ряду положительных эффектов:

- обогащает урок эмоциональной окрашенностью;

- психологически облегчает процесс усвоения;

- возбуждает живой интерес к предмету познания;

- расширяет общий кругозор.

 Путешествуя по необъятным просторам Интернет, можно пользоваться и ЦОРами. Они разработаны по каждому уроку математики по программе 2100, где представлен весь материал учебника в электронном виде и учитель может не выносить на доску материал, а пользоваться интернет ресурсами. Этим и другим материалом могут пользоваться учителя, работающие и по другим программам.

#### **Работа с триггерами**

Триггер - это интерактивное средство анимации, позволяющее задать действие выделенному элементу. Анимация запускается по щелчку. Использование триггеров (включателей) значительно расширяет возможности Power Point. С помощью триггеров мы можем пользоваться технологией «горячих зон», когда, не меняя слайда, мы изменяем какой-то его отдельный фрагмент. Мы сможем неоднократно воспроизводить на слайде один и тот же фрагмент. Через него происходит запуск анимационного эффекта или группы эффектов. Триггер можно применить к любому объекту на слайде. Он, как и управляющая кнопка, срабатывает при наведении курсора по щелчку левой кнопки мышки, при этом в момент наведения сам курсор меняет внешний вид на «ладошку». Применение триггеров в презентации придает уроку игровой момент и интерактивность самой презентации. Теперь картинки, тексты, отдельные слова могу появляться не по порядку, а в произвольном порядке по замыслу учителя и по мере выполнения задания.

## **Использование интерактивной приставки MimioTeach**

Интерактивная приставка MimioTeach была создана учителями и для учителей. Традиционные интерактивные доски громоздки и дороги, каждую доску можно использовать только в одном классе. Приставка MimioTeach компактна, ее легко переносить из класса в класс, а по окончании урока можно забрать с собой. Технологически приставка полностью соответствует возможностям обычных интерактивных досок, а часто и превосходит их.

В комплект входит непосредственно сама приставка MimioTeach со встроенным беспроводным интерфейсом, перезаряжаемый стилус, магнитный монтажный кронштейн. Интерактивная система MimioTeach превращает обычную маркерную, меловую доску или просто стену в интерактивную. Запатентованная инфракрасно–ультразвуковая сенсорная технология искусно встроена в компактную панель, которая легко крепится к доске. Эта интерактивная доска предоставляет учителю новые возможности работы на уроке:

- возможность выводить на экран любую, имеющуюся на компьютере информацию;

- решать примеры, комментировать текст и рисунки с помощью стилуса; - сохранять все для последующего использования.

 С помощью использования инструмента «Шторка» можно показывать изучаемый материал последовательно, а также открывать текст в любые моменты урока. Можно передвигать объекты и надписи, проводить проверку знаний по соответствию примера и его ответа, моделировать и создавать объекты.

И еще очень много возможностей, которые открывает для нас программное обеспечение Mimio Studio, которое позволит быстро и увлекательно создавать собственные интерактивные уроки или воспользоваться уже имеющимися. Все это поможет намного быстрее и легче усвоить любую тему учебного предмета, так как легче всего запоминается яркий материал и тот, что постоянно входит в поле деятельности.

## **Использование DVD дисков**

 DVD диски помогают сделать процесс обучения более продуктивным и увлекательным. Система оценки знаний поможет проследить динамику успеваемости, правильно скорректировать процесс обучения. Имеющиеся на диске видеофрагменты, дают образцы объяснений учебного материала учителем, что позволяет, в определенной степени, восстановить пропущенные уроки.

Работа с диском дает возможность

- обеспечить быструю обратную связь - правильно выполнил задание или допустил ошибки;

- вернуться к «трудному» упражнению и исправить свои результаты;

- тренироваться в восприятии информации на слух, что является непростым, но важным делом;

- приобщиться к новым технологиям, используя компьютер не только для игры, но и для обучения.

 Увлекательные мультимедийные уроки дают обучающимся возможность уверенно чувствовать себя в мире цифр и чисел. Многочисленные задания позволяют не только активно, легко и прочно усвоить материал школьной программы, но и развивать внимание и логическое мышление.

## **ЗАКЛЮЧЕНИЕ**

 Таким образом, использование информационно - коммуникационных технологий положительно влияет на качество учебного процесса.

Использование информационно - коммуникационных технологий на **у**роках математики позволило мне:

- повысить эффективность урока;

- расширить объем предъявляемой учебной информации и кругозор обучающихся;

- улучшить организацию урока (дидактический материал всегда имеется в достаточном количестве);

- повысить интерес к изучению предмета и к учению в целом, улучшилось качество образования, активизация творческого потенциала ученика и учителя;

Используя информационно - коммуникационные технологии на уроках можно сделать вывод, их применение существенно расширяет возможности современного урока.

 Очень важно не останавливаться на месте, ставить новые цели и стремиться к их достижению, так как современный учитель должен уметь ориентироваться в потоке новых учебных средств, оценивать их по новым, соответствующим этим средствам, критериям, отбирать из предлагаемых продуктов необходимое и, что самое главное, овладеть новой методикой. Только на этой основе возможно: органично включить информационно - коммуникационные технологии в учебный процесс, систематически использовать их наряду с традиционными средствами обучения; обеспечить все основные этапы работы с учебным материалом, организуя их на основе компьютерного обучения и учитывая при этом возрастные особенности учеников; полноценно использовать электронные ресурсы и механизмы их оперативного извлечения и представления в разных формах, для того чтобы самому осуществлять их компоновку в зависимости от целей и задач обучения.